**photoshop cc 2017 64 bit the free download**

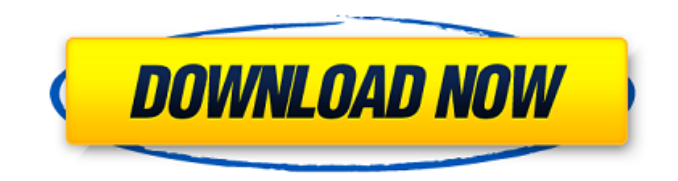

# **Adobe Photoshop Cc 2017 32 Bit Amtlib.dll Download Crack+ License Keygen [Mac/Win] [Updated] 2022**

At a Glance Photoshop is available as a standalone application for PC and Mac. You can use it to prepare, edit, and modify images, and to perform other image-related tasks. It has a learning curve, so it is recommended to start off with a basic tutorial. The software is best used with Windows. You can upgrade to Creative Cloud (CC), which gives you more features and other benefits. Adobe Photoshop makes it possible to create and alter photographs, images, illustrations, videos, and other digital content. It is an indispensable tool for almost anyone who photographs and/or edits their images, whether they are professional or amateur. On the surface, Photoshop is a simple program, but its power and versatility is extensive. It does everything from crop images and composites a series of photographs to manipulate color, fine-tune blur and sharpen images, and even correct minor image flaws and distortions. The program can convert PDF, TIFF, and TGA images into editable JPEG files and other formats. It has powerful layers, which make it easy to merge and incorporate images into one another. It also allows you to apply filters, shape layers, create a path and paint with a brush or pencil, and draw vectors. While it is powerful, there are also plenty of tutorials out there that help get beginners up to speed. This article will help beginners learn the ins and outs of Photoshop and get their first images ready for print. When a photographer is creating images, a lot of the work is already done for them. However, it is still up to the creator to actually take the photos or edit them. The challenge is getting the photographs just right, and sometimes the editing process isn't even necessary. This article will guide you through a simple editing process. It is designed for people who are relatively new to Photoshop and want to create and modify images. How to Use Photoshop For those who want to learn how to edit images, the first thing you will need is a graphics tablet and software. A graphics tablet can be useful to create or modify vector and pen drawings, but it is not essential to learn Photoshop. However, a graphics tablet provides a convenient way to keep your hands away from the computer and helps with accuracy. It also makes it easier to erase mistakes when working on a large image. Some people prefer to edit their images with a mouse and a keyboard instead of a graphics tablet. Still, there is nothing wrong with using a

### **Adobe Photoshop Cc 2017 32 Bit Amtlib.dll Download Free License Key [Win/Mac]**

For this post, we have collected all of the best free and inexpensive Photoshop alternatives for the Mac. These applications offer all the features and usability of Photoshop without its hefty price tag. Most of the software listed in the "Best Photoshop Alternatives" list have a free and unlimited option, but some charge a one-time fee or a subscription fee. We have evaluated each of the Photoshop alternatives listed below on their utility for the average user, depending on the type of image editing and Photoshop features they offer. Import time: Editing an image with PhotoDeluxe could take hours, but the photos are saved in a new layer that you can delete later. If you need the image as is, there is a slider for time and it only takes a few seconds. Import time should not be a concern for most users. Editing an image with PhotoDeluxe could take hours, but the photos are saved in a new layer that you can delete later. If you need the image as is, there is a slider for time and it only takes a few seconds. Import time should not be a concern for most users. Speed: If you need the image without saving any changes, there are options to import the image as is. If you do want to save changes to the original image, the speeds will vary by the app, though most of them are fast. Speed should not be a consideration if you just want the image as is. If you need the image without saving any changes, there are options to import the image as is. If you do want to save changes to the original image, the speeds will vary by the app, though most of them are fast. Speed should not be a consideration if you just want the image as is. Feature set: PhotoDeluxe has a list of features, including panoramas, layers and adjustment layers. The app also offers screen capture and more. PhotoDeluxe is an advanced image editor, but beginners will find its user interface too complex. PhotoDeluxe has a list of features, including panoramas, layers and adjustment layers. The app also offers screen capture and more. PhotoDeluxe is an advanced image editor, but beginners will find its user interface too complex. Learnability: PhotoDeluxe is aimed at advanced users with a professional background and an advanced technical knowledge. Beginners should be able to figure out how to use it, but it will take some practice and in-depth knowledge to do advanced editing. 05a79cecff

### **Adobe Photoshop Cc 2017 32 Bit Amtlib.dll Download**

Unemployment - The state-by-state government help statistics - A snapshot of US employment - On-screen poll data that breaks down unemployment by state. If you want to conduct your own survey, use the online UN data query tool to gather more data from these statistics tables. Click on the "next" button to get to the next page of unemployment data. At the end of the list are links to unemployment publications including the UN's International Labour Organization (ILO) Employment and Work Report as well as the ILO's Programme of Action: Employment. BLS Unemployment Statistics - The Bureau of Labor Statistics (BLS) conducts labor force surveys in all states of the United States, producing the most comprehensive set of data on the state of US employment. In addition to the yearly unemployment rate, the BLS provides monthly figures of the current and insured unemployment rates as well as data on employment, unemployment insurance claims, and labor force change. Click on the "next" button to get to the next page of unemployment data. At the end of the list are links to unemployment publications including the UN's International Labour Organization (ILO) Employment and Work Report as well as the ILO's Programme of Action: Employment. Other data on unemployment - In addition to UN data, the Bureau of Labor Statistics also conducts labor force surveys in all states of the United States, producing the most comprehensive set of data on the state of US employment. In addition to the yearly unemployment rate, the BLS provides monthly figures of the current and insured unemployment rates as well as data on employment, unemployment insurance claims, and labor force change. Click on the "next" button to get to the next page of unemployment data. At the end of the list are links to unemployment publications including the UN's International Labour Organization (ILO) Employment and Work Report as well as the ILO's Programme of Action: Employment. Other data on unemployment - In addition to UN data, the Bureau of Labor Statistics also conducts labor force surveys in all states of the United States, producing the most comprehensive set of data on the state of US employment. In addition to the yearly unemployment rate, the BLS provides monthly figures of the current and insured unemployment rates as well as data on employment, unemployment insurance claims, and labor force change. Click on the "next" button to get to the next page of unemployment data. At the end of the list are links to unemployment publications

#### **What's New in the Adobe Photoshop Cc 2017 32 Bit Amtlib.dll Download?**

A Belfast pastor has been accused of blaspheming the Bible in a public place and putting "Mormons and Christians" in a "mood of hatred". Mr Gary Wittens admitted shouting Bible passages during a court appearance in Belfast last month. The 46-year-old, who lives on the Holy Island on the outskirts of Stormont, also admitted contempt at a district court and was handed a six-month prison sentence and ordered to pay £1,000 in compensation. Mr Wittens, from Onslow Street, has been ordered to pay £50 in costs. He was ordered to pay compensation to an undisclosed number of Mr and Mrs Greig and Steven Pritchard in order to "restore their good name". He also put down a claim of £5,000 to cover the cost of his legal fees. The court was told the pastor had been getting out of bed and walked into a room at the house where the Greigs had taken refuge from the snow and "shouted the words of God to himself and out into the room". He continued to shout out verses from the Bible, including the Book of Revelation and Christ's sacrifice on the cross, during which he "continuously referred to Mormons and Christians". Trevor Begley, defending, told the court that at no time were any of the defendants "in any way physically threatened" by the pastor. He said the pastor was not "on a large scale" and "did not believe the defendants were aware of what was being said". The pastor also said he was not aware of the "volume of comments" made by him. He said he was "truly sorry" for his actions but "did not feel that it was appropriate" and it was only the Greigs who had complained and the incident was "entirely the consequence of drinking". In the public interest, Judge Philip Murney was told that the defendant was raising funds for two church groups in Belfast. It was also said that none of the defendants had ever heard the pastor shout Bible verses before and said they "felt totally defamed by his actions". Judge Murney said that the "loud, public and lengthy shouting in his bedroom" had "

## **System Requirements For Adobe Photoshop Cc 2017 32 Bit Amtlib.dll Download:**

- Dual Core CPU, 2GB of RAM. - 3GB Graphics Card - 4GB HDD space - Internet connection for the tutorial. - English Language. - Standard Keyboard and Mouse. - Laptop or PC. - Windows XP, Windows 7. - 40-60Hz Refresh Rate - Direct X 9.0. - 2D Screen Resolution of 1024 x 768 (32 bit). - Resolution: 1280 x 1024 or greater

Related links:

<https://mandarinrecruitment.com/system/files/webform/free-download-cs3-photoshop-full-version-with-crack.pdf> [https://dikatonerprint.com/wp-content/uploads/2022/07/Adobe\\_Photoshop\\_2019\\_Download\\_Windows\\_\\_Mac\\_\\_OSX.pdf](https://dikatonerprint.com/wp-content/uploads/2022/07/Adobe_Photoshop_2019_Download_Windows__Mac__OSX.pdf) <http://wp2-wimeta.de/where-is-the-adobe-photoshop-lightroom/> <https://www.surfcentertarifa.com/33739/> [http://igpsclub.ru/social/upload/files/2022/07/odKlsZMAW3uxI7PG7zCK\\_01\\_694e299a9c6e61a0fc3bf9f8047c1010\\_file.pdf](http://igpsclub.ru/social/upload/files/2022/07/odKlsZMAW3uxI7PG7zCK_01_694e299a9c6e61a0fc3bf9f8047c1010_file.pdf) [https://fierce-beach-06943.herokuapp.com/photoshop\\_ps\\_cs6\\_download.pdf](https://fierce-beach-06943.herokuapp.com/photoshop_ps_cs6_download.pdf) [https://breakingnewsandreligion.online/wp](https://breakingnewsandreligion.online/wp-content/uploads/2022/06/hair_retouching_brushes_for_photoshop_free_download.pdf)[content/uploads/2022/06/hair\\_retouching\\_brushes\\_for\\_photoshop\\_free\\_download.pdf](https://breakingnewsandreligion.online/wp-content/uploads/2022/06/hair_retouching_brushes_for_photoshop_free_download.pdf) <https://videomoocs.com/blog/index.php?entryid=3503> [https://hafeztic.com/wp-content/uploads/2022/07/photoshop\\_editor\\_download\\_free\\_full\\_version.pdf](https://hafeztic.com/wp-content/uploads/2022/07/photoshop_editor_download_free_full_version.pdf) [https://www.synergytherm.com/wp](https://www.synergytherm.com/wp-content/uploads/2022/07/Scarica_Photoshop_gratis_per_Mac_scarica_i_DMG_di_Photoshop.pdf)[content/uploads/2022/07/Scarica\\_Photoshop\\_gratis\\_per\\_Mac\\_scarica\\_i\\_DMG\\_di\\_Photoshop.pdf](https://www.synergytherm.com/wp-content/uploads/2022/07/Scarica_Photoshop_gratis_per_Mac_scarica_i_DMG_di_Photoshop.pdf) <http://tekbaz.com/2022/07/01/download-windows-7-ultimate/> [https://ourcrazydeals.com/wp-content/uploads/2022/07/adobe\\_photoshop\\_download\\_in\\_windows\\_11.pdf](https://ourcrazydeals.com/wp-content/uploads/2022/07/adobe_photoshop_download_in_windows_11.pdf) <https://nursing.yale.edu/system/files/webform/aubecia110.pdf> <https://rackingpro.com/warehousing/23339/> [https://bebetter-official.com/wp-content/uploads/2022/07/download\\_adobe\\_photoshop\\_latest\\_version\\_for\\_pc.pdf](https://bebetter-official.com/wp-content/uploads/2022/07/download_adobe_photoshop_latest_version_for_pc.pdf) <https://kirschenland.de/wp-content/uploads/2022/07/chitdav.pdf> <https://brinke-eq.com/advert/free-unregistered-photoshop-2020-for-windows/> <https://midpointtechnologygroup.com/sites/default/files/webform/download-photoshop-app-free.pdf> <https://ayoikut.com/advert/download-adobe-photoshop-full-mac-version/> [https://worldtradeoptions.com/wp-content/uploads/2022/07/Photoshop\\_Wizard.pdf](https://worldtradeoptions.com/wp-content/uploads/2022/07/Photoshop_Wizard.pdf)